**AMMINISTRAZIONE CENTRALE** AREA DIDATTICA E SERVIZI AGLI STUDENTI UFFICIO CARRIERE STUDENTI

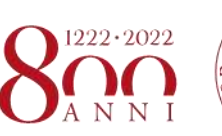

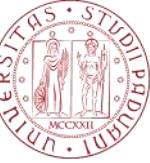

**UNIVERSITÀ DEGLI STUDI** DI PADOVA

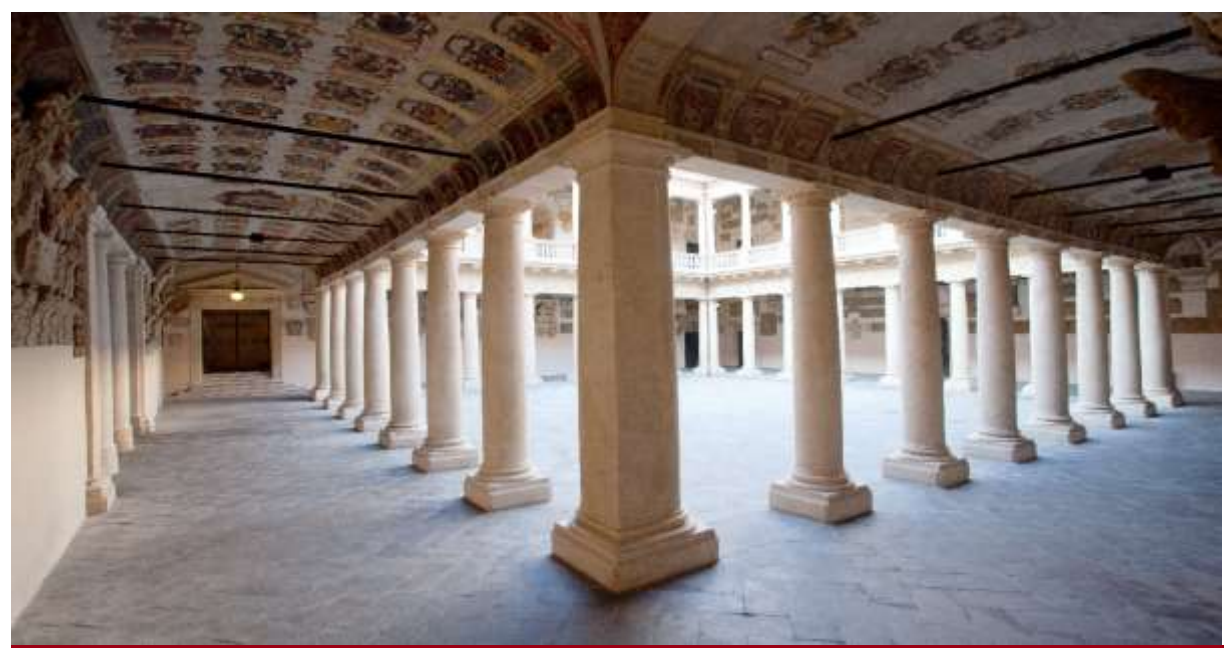

# SCUOLA DI SCIENZE UMANE, SOCIALI E DEL PATRIMONIO CULTURALE

# AVVISO DI AMMISSIONE A.A. 2022/23

Test TOLC-SU CISIA - Corsi di Laurea ad ACCESSO LIBERO

ARCHEOLOGIA DISCIPLINE DELLE ARTI, DELLA MUSICA E DELLO SPETTACOLO FILOSOFIA LETTERE LINGUE, LETTERATURE E MEDIAZIONE CULTURALE PROGETTAZIONE E GESTIONE DEL TURISMO CULTURALE **STORIA** STORIA E TUTELA DEI BENI ARTISTICI E MUSICALI

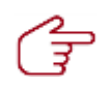

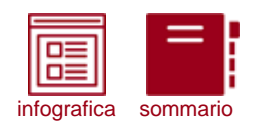

# **COME ISCRIVERSI**

IN 4 FACILI MOSSE (\*)

(\*) clicca sulle icone per approfondire

<span id="page-1-0"></span>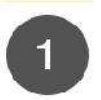

# Sostieni il test TOLC-SU

**CONTROLLA LE DATE DISPONIBILI** 

Il test TOLC-SU è un importante strumento di autovalutazione della preparazione nelle materie umanistiche.

# Preimmatricolazione on-line

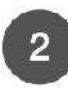

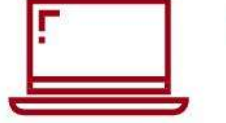

# **ATTENTO ALLE SCADENZE**

Con la preimmatricolazione comunichi all'Università il tuo interesse all'iscrizione: segui le istruzioni e rispetta le scadenze indicate nell'avviso di ammissione.

# Attenzione all'OFA!

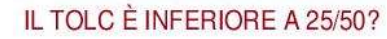

Ti verrà assegnato un Obbligo Formativo Aggiuntivo (OFA) in Competenze Testuali da recuperare entro il 30 settembre 2023. Per il Corso di Laurea in Lettere è prevista un'ulteriore prova di accertamento della conoscenza della lingua latina.

#### Immatricolazione on-line

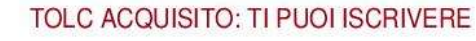

Dopo aver sostenuto il TOLC-SU, aver valutato la tua preparazione e avere effettuato la preimmatricolazione, puoi perfezionare l'iscrizione al primo anno entro le scadenze indicate.

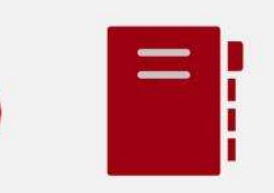

#### Leggi l'avviso di ammissione

#### PER OGNI INFORMAZIONE

Clicca sull'icona a sinistra per consultare il sommario completo: troverai tutte le informazioni necessarie per entrare in UNIPD!

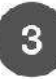

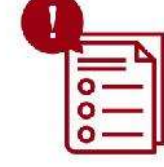

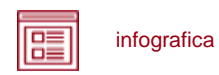

*NOTA BENE: L'indice è cliccabile e rimanda ai paragrafi del testo per facilitare la navigazione. Si raccomanda comunque di porre attenzione alle informazioni contenute nell'intero avviso di ammissione.* 

# <span id="page-2-0"></span>**SOMMARIO**

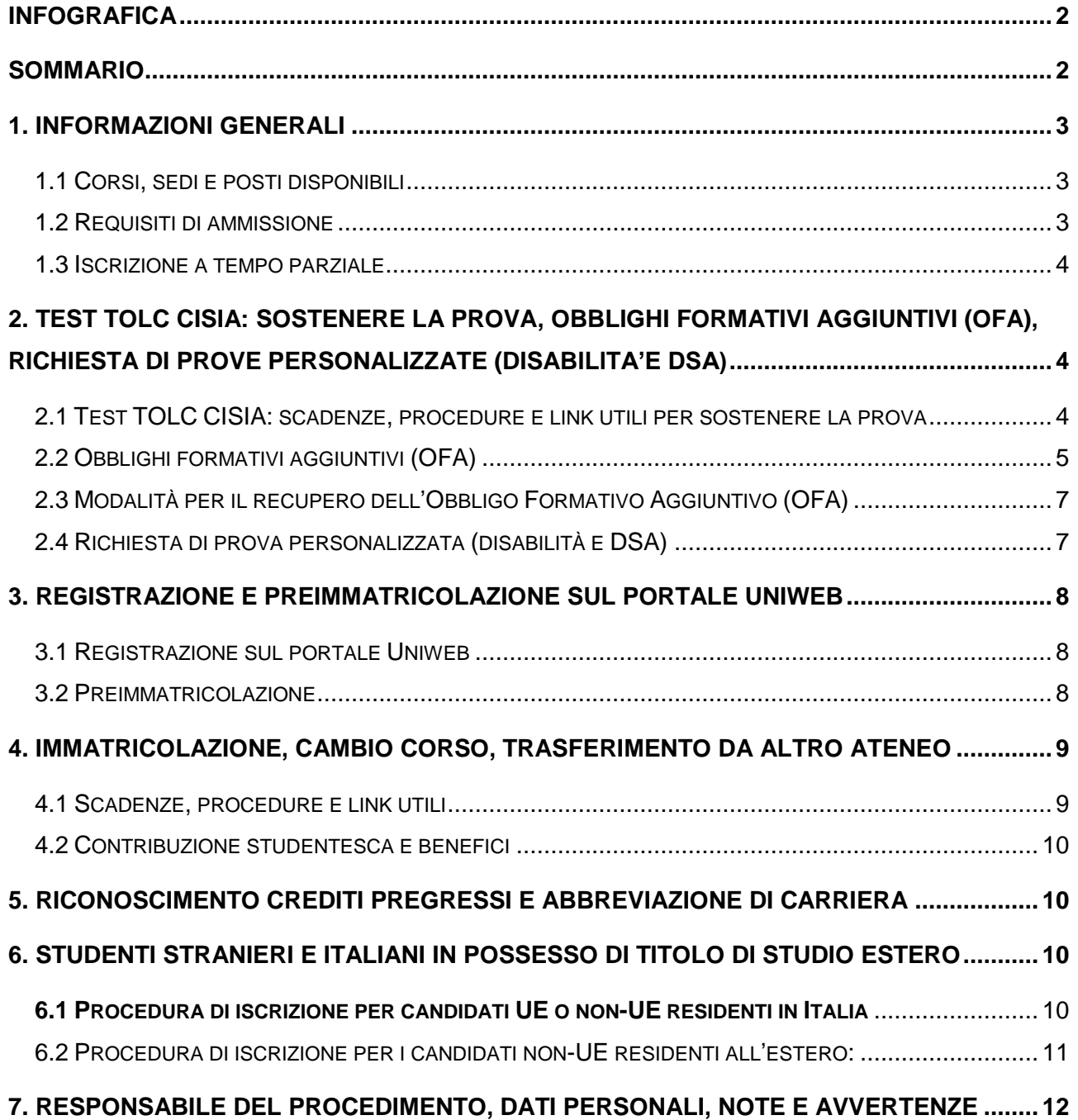

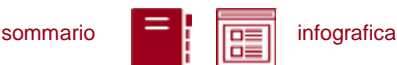

# <span id="page-3-0"></span>**1. INFORMAZIONI GENERALI**

Sono aperte le iscrizioni al primo anno dei Corsi di Laurea ad accesso libero della Scuola di Scienze Umane, Sociali e del Patrimonio Culturale, anno accademico 2022/23**<sup>1</sup>** .

La durata normale dei corsi è di 3 anni e a conclusione degli studi viene conferita la Laurea nel Corso prescelto.

Le informazioni relative agli insegnamenti attivi e il Regolamento didattico sono disponibili all'indirizzo [http://didattica.unipd.it,](http://didattica.unipd.it/) selezionando "Scuola di Scienze Umane, Sociali e del Patrimonio Culturale" e il Corso di Laurea di interesse.

#### <span id="page-3-1"></span>**1.1 Corsi, sedi e posti disponibili**

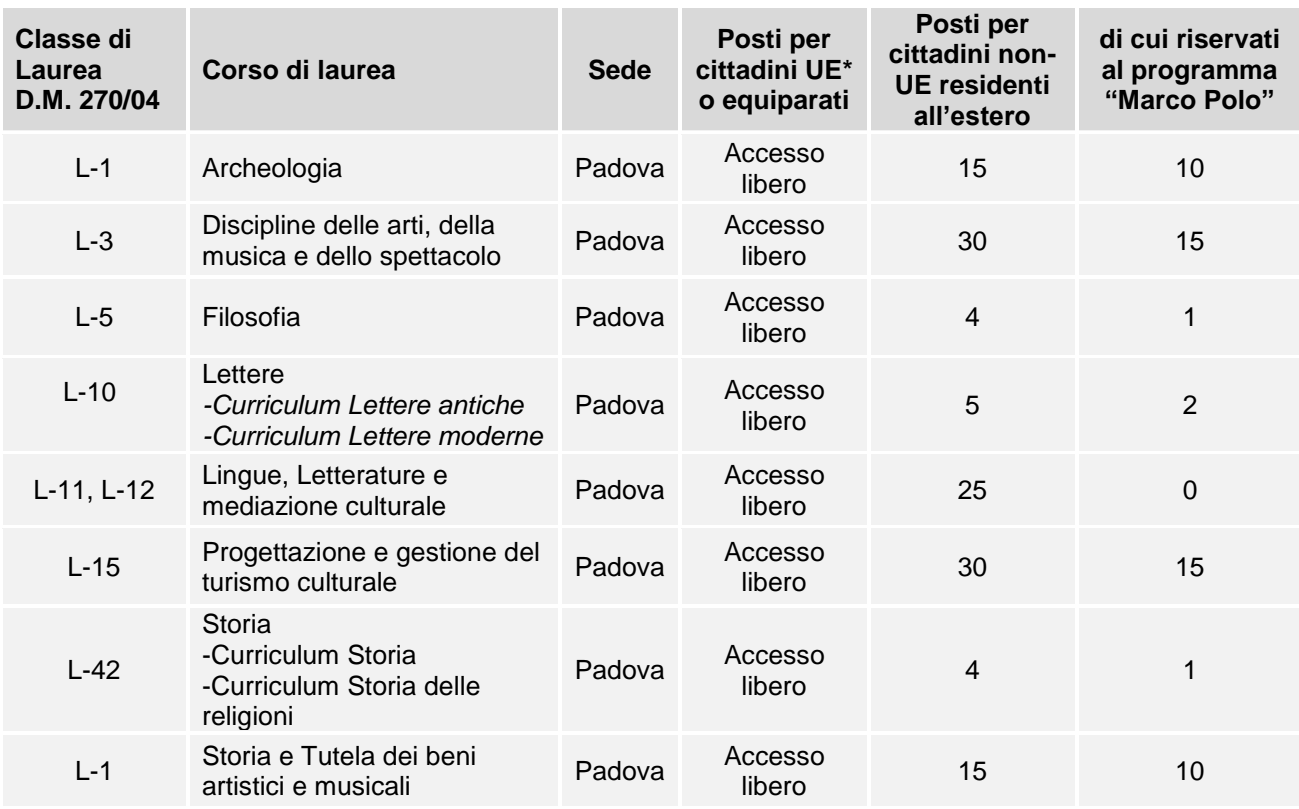

*\* dell'Unione Europea*

 $\overline{a}$ 

# <span id="page-3-2"></span>**1.2 Requisiti di ammissione**

Per essere ammessi, i candidati e le candidate<sup>2</sup> devono:

1. essere in possesso del **diploma di istruzione media superiore** o di un titolo di studio estero riconosciuto idoneo per l'accesso alla formazione universitaria secondo la normativa vigente [\(www.unipd.it/iscrizioni-studenti-internazionali\)](http://www.unipd.it/iscrizioni-studenti-internazionali);

<sup>1</sup> L'attivazione del primo anno dei Corsi di Laurea è subordinata all'accreditamento degli stessi secondo quanto previsto dal D.M. 1154/2021 "Autovalutazione, valutazione, accreditamento iniziale e periodico delle sedi e dei corsi di studio" e al raggiungimento di un numero minimo di preimmatricolazioni; pertanto se il Corso non sarà accreditato o se il numero di domande di preimmatricolazione presentate sarà inferiore a 30 (5 per ogni curriculum), il Corso non verrà attivato. Tutte le informazioni relative all'attivazione del corso sono pubblicate all'indirizzo internet http://www.unipd.it

<sup>2</sup> D'ora in avanti i termini relativi a persone sono riportati nella forma maschile al solo fine di garantire una migliore leggibilità del testo ma si riferiscono indistintamente a tutti i generi.

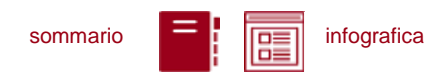

- 2. **sostenere un test TOLC-SU CISIA dal 1° luglio 2021 al 29 settembre 2022** [\(punto 2\)](#page-4-1);
- 3. **preimmatricolarsi dal 18 luglio al 29 settembre 2022** [\(punto 3\)](#page-8-0). Gli studenti che utilizzano un titolo estero per l'accesso al corso devono seguire quanto indicato al [\(punto 6\)](#page-10-2);
- 4. presentare domanda di **immatricolazione, cambio corso o trasferimento in ingresso** dal **18 luglio al 30 settembre 2022, ore 12:00** [\(punto 4\)](#page-9-0).

**Attenzione**: L'ordine di completamento dei punti 2 e 3 è ininfluente ai fini dell'accesso, purché entrambe le operazioni siano completate entro i termini previsti.

#### <span id="page-4-0"></span>**1.3 Iscrizione a tempo parziale**

È possibile fare richiesta di iscrizione a tempo parziale per motivi familiari, di lavoro o di salute. Maggiori informazioni sono disponibili alla pagina [www.unipd.it/studiare-tempo-parziale](http://www.unipd.it/studiare-tempo-parziale) .

# <span id="page-4-1"></span>**2. TEST TOLC CISIA: SOSTENERE LA PROVA, OBBLIGHI FORMATIVI AGGIUNTIVI (OFA), RICHIESTA DI PROVE PERSONALIZZATE (DISABILITA'E DSA)**

Il test TOLC-SU è il test necessario all'ammissione ai Corsi di Laurea del presente avviso. Viene erogato sul portale [www.cisiaonline.it](http://www.cisiaonline.it/) da parte del CISIA, un consorzio di Atenei italiani.

<span id="page-4-2"></span>**2.1 Test TOLC CISIA: scadenze, procedure e link utili per sostenere la prova**

Il test TOLC-SU è considerato valido ai fini dell'ammissione **solo se sostenuto**

#### **dal 1° luglio 2021 al 29 settembre 2022**.

**Attenzione:** Il solo sostenimento del test TOLC non è condizione sufficiente per l'accesso ai corsi: è necessaria anche la **preimmatricolazione**, come riportato al [punto 1.2.](#page-3-2)

Il test può essere svolto al massimo una volta per ogni mese solare, anche dall'estero. Si può selezionare la sede "Padova" per sostenere il test presso un'aula virtuale (TOLC@CASA) o reale (TOLC all'Università) gestita dall'Università degli Studi di Padova. Il test è comunque valido anche se viene sostenuto, in modalità "@casa" o "all'Università", presso altro ateneo consorziato e presente [nella lista delle sedi aderenti del sito CISIA.](https://www.cisiaonline.it/area-tematica-tolc-cisia/home-tolc-generale/)

L'acquisizione del punteggio del TOLC avverrà **automaticamente** tramite **codice fiscale**, che deve risultare identico sul portale **Uniweb** [\(punto 3.1\)](#page-8-1) e sul **portale CISIA.** 

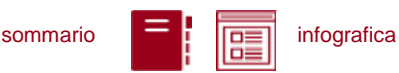

**Attenzione:** la compilazione errata del proprio codice fiscale non consentirà l'acquisizione dei punteggi, pregiudicando l'ammissione al Corso di Laurea prescelto.

**Iscrizione** al test di ammissione TOLC: [https://tolc.cisiaonline.it/studenti\\_tolc/user\\_test\\_tolc.php](https://tolc.cisiaonline.it/studenti_tolc/user_test_tolc.php)

**Struttura** dei test TOLC e **conoscenze** richieste (Syllabus): [www.cisiaonline.it/area-tematica-tolc-cisia/home-tolc-generale](http://www.cisiaonline.it/area-tematica-tolc-cisia/home-tolc-generale)

**Date e sedi** per l'erogazione dei test TOLC: [tolc.cisiaonline.it/calendario.php](https://tolc.cisiaonline.it/calendario.php)

**Regolamenti e commissione d'esame** TOLC Studenti e TOLC@CASA Studenti: [www.cisiaonline.it/area-tematica-tolc-cisia/regolamenti/](http://www.cisiaonline.it/area-tematica-tolc-cisia/regolamenti/)

**Informazioni generali**, **avvisi e date** delle prove organizzate dall'Ateneo: [www.unipd.it/TOLC](http://www.unipd.it/TOLC)

#### **Contatti e assistenza**

Per l'utilizzo del portale CISIA e la prenotazione del TOLC: [helpdesk.cisiaonline.it](https://helpdesk.cisiaonline.it/) Per problemi con il caricamento dei risultati del test TOLC nell'area riservata Uniweb: [immatricolazioni.studenti@unipd.it](mailto:immatricolazioni.studenti@unipd.it)

È consentito anche agli studenti iscritti al 4° anno di scuola secondaria superiore sostenere un test TOLC nelle sessioni previste per il 2022, con la possibilità di utilizzarlo per partecipare alle selezioni dell'a.a. 2023/24: per la validità dei TOLC sostenuti in tale prospettiva andrà comunque fatto riferimento all'avviso di ammissione a.a. 2023/24.

**Non devono sostenere il test TOLC e possono immatricolarsi senza l'attribuzione obblighi formativi aggiuntivi**, **rivolgendosi all'Ufficio Carriere Studenti, Settore Immatricolazioni** [\(www.unipd.it/immatricolazioni](http://www.unipd.it/immatricolazioni) ), gli studenti che hanno partecipato al test di ammissione alla **Scuola Galileiana** di Studi Superiori e sono risultati ammessi alla prova orale di:

- **Scienze Morali**

- **Scienze Sociali**

a seconda del corso prescelto.

Ulteriori informazioni sono disponibili alla pagina [www.unipd-scuolagalileiana.it/](http://www.unipd-scuolagalileiana.it/) .

# <span id="page-5-0"></span>**2.2 Obblighi formativi aggiuntivi (OFA)**

Nel caso in cui sia stato sostenuto più di un test TOLC, per l'attribuzione degli OFA viene preso in considerazione l'ultimo test TOLC sostenuto entro le scadenze, indipendentemente dal punteggio

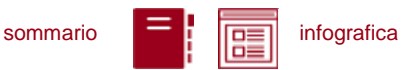

conseguito**,** facendo riferimento solo alle sezioni di Comprensione verbale e conoscenza della lingua Italiana, conoscenze acquisite negli studi e ragionamento logico critico.

L'organizzazione didattica dei Corsi di Laurea elencati al punto 1 richiede agli studenti ammessi al primo anno un'adeguata preparazione iniziale, maturata negli studi precedenti.

Se il punteggio ottenuto è inferiore a 25/50 lo studente acquisisce un obbligo formativo aggiuntivo, che deve essere soddisfatto entro il 30 settembre 2023.

La **tabella sottostante** illustra, per ogni Corso di laurea, le sezioni del test TOLC-SU considerate per l'attribuzione dell'OFA e l'attività di recupero OFA corrispondente:

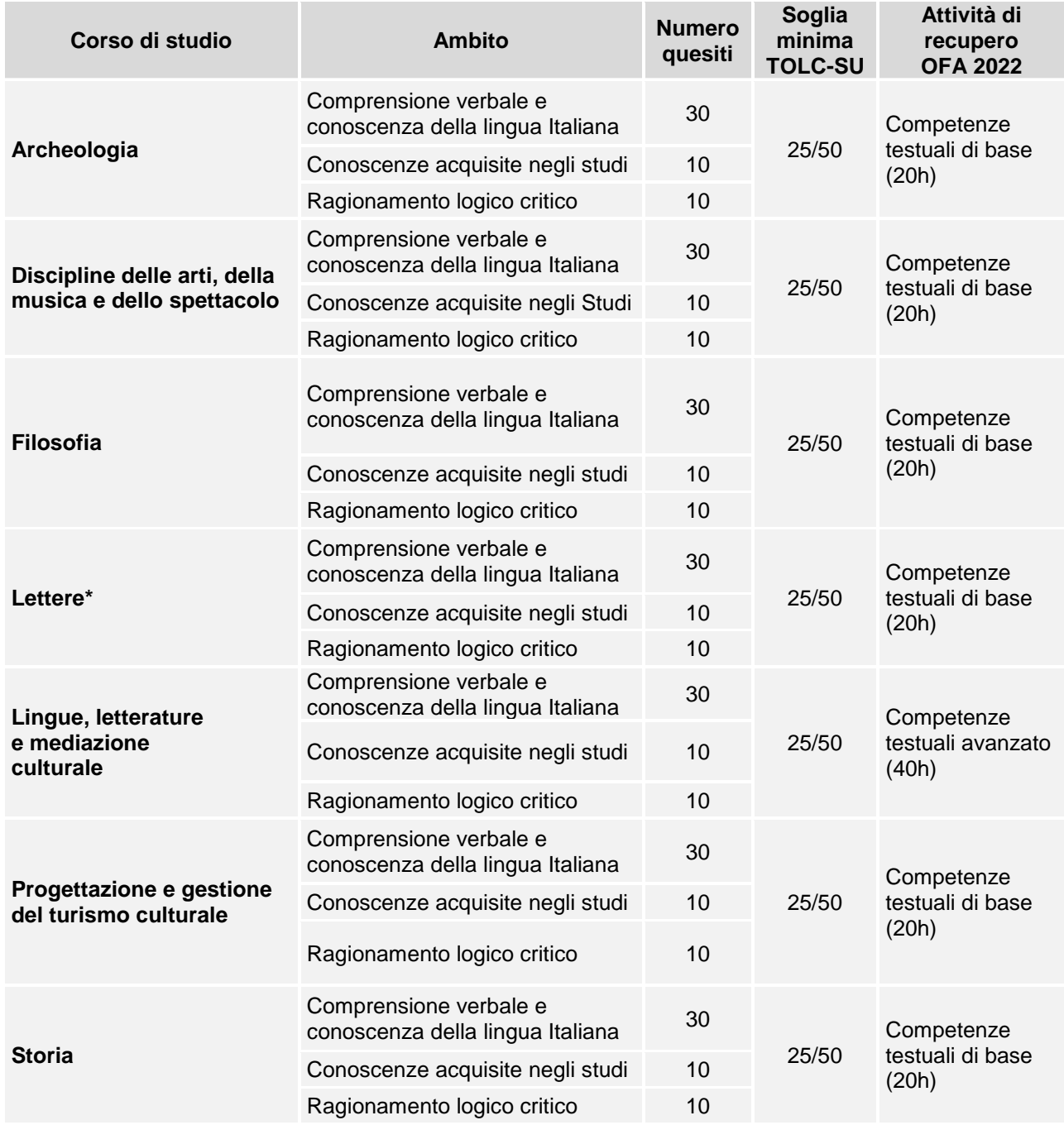

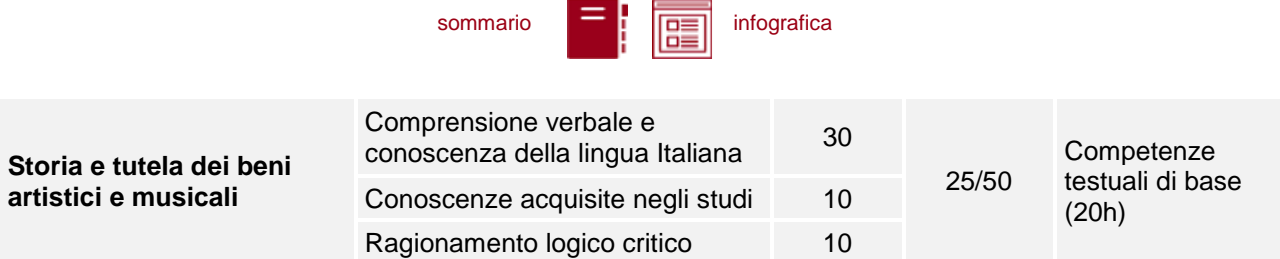

*\*Ai fini dell'attribuzione dell'OFA per gli studenti del Corso di Laurea in Lettere è prevista, oltre al test TOLC-SU, una prova di accertamento della conoscenza della lingua latina, che verrà somministrata nel mese di ottobre.*

# <span id="page-7-0"></span>**2.3 Modalità per il recupero dell'Obbligo Formativo Aggiuntivo (OFA)**

Il percorso formativo da seguire per il recupero dell'OFA verrà specificato, a partire dal 15 settembre 2022, all'indirizzo [www.scienzeumane.unipd.it/obbligo-formativo-aggiuntivo-ofa](http://www.scienzeumane.unipd.it/obbligo-formativo-aggiuntivo-ofa) .

**1. Studenti di tutti i corsi di laurea in Scienze umane, ad eccezione di Lingue, letterature e mediazione culturale (L11 e L12)**: gli studenti che, al 30 settembre 2023, non risultino aver assolto l'obbligo formativo aggiuntivo, se intendono proseguire nella medesima carriera, verranno iscritti quali ripetenti del primo anno di corso sino al completo assolvimento dell'obbligo formativo aggiuntivo assegnato.

# **2.Studenti del corso di laurea in Lingue, letterature e mediazione culturale (L11 e L12):**

**2.1. Gli studenti italiani** che, al 30 settembre 2023, non risultino aver assolto l'obbligo formativo aggiuntivo non potranno proseguire gli studi nel medesimo Corso o in Corso affine (L11 o L12) ma potranno chiedere l'ammissione ad un altro corso di laurea, nel rispetto delle modalità previste dal relativo regolamento didattico. Lo studente potrà ritornare nel Corso di laurea in Lingue, letterature e mediazione culturale solo in seguito a chiusura della carriera per rinuncia agli studi o per un provvedimento di esclusione.

**2.2. Gli studenti internazionali** potranno sanare l'OFA entro il 30 settembre 2024, iscrivendosi, per l'a.a. 2023/24, come ripetenti del primo anno. Dopo tale data, in caso di mancato assolvimento dell'obbligo formativo aggiuntivo assegnato, tali studenti non potranno proseguire gli studi nel medesimo Corso o in Corso affine (L11 o L12) ma potranno chiedere l'ammissione ad un altro corso di laurea, nel rispetto delle modalità previste dal relativo regolamento didattico.

# <span id="page-7-1"></span>**2.4 Richiesta di prova personalizzata (disabilità e DSA)**

I candidati con disabilità o disturbi specifici dell'apprendimento (DSA) possono, all'interno della procedura di iscrizione sul portale CISIA [\(punto 2.1\)](#page-4-2), richiedere una prova di ammissione con supporti personalizzati allegando la seguente documentazione:

- certificazione ai sensi della Legge 104/1992 (l'ultima rilasciata in ordine di tempo);
- certificazione di invalidità civile (l'ultima rilasciata in ordine di tempo);
- diagnosi certificativa di DSA rilasciata da non più di 3 anni, oppure in epoca successiva al compimento del diciottesimo anno di vita, da strutture sanitarie locali o da Enti e professionisti accreditati con il servizio sanitario regionale;
- copia di un documento di riconoscimento in corso di validità;

# **UNIVERSITÀ DEGLI STUDI DI PADOVA 7**

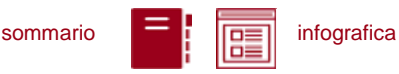

 dichiarazione sostitutiva dell'atto di notorietà in cui il candidato/la candidata dichiara che quanto attestato nel certificato non è stato revocato, sospeso o modificato, utilizzando la modulistica reperibile alla pagina [www.unipd.it/accoglienza-prove-ingresso.](http://www.unipd.it/accoglienza-prove-ingresso)

In base alla documentazione presentata verranno valutati, previo eventuale colloquio con personale dedicato e con modalità da concordare, i supporti per la prova. Si consiglia pertanto di contattare l'Ufficio Servizi agli Studenti - Inclusione con largo anticipo rispetto alla sessione del test prescelta, inviando una e-mail a [inclusione.studenti@unipd.it](file:///C:/Users/bastmel93785/AppData/Local/Microsoft/Windows/INetCache/Content.Outlook/AppData/Local/Microsoft/Windows/INetCache/Content.Outlook/H6V7WXCR/inclusione.studenti@unipd.it)

# <span id="page-8-0"></span>**3. REGISTRAZIONE E PREIMMATRICOLAZIONE SUL PORTALE UNIWEB**

La domanda di preimmatricolazione si compila accedendo al portale [www.uniweb.unipd.it](http://www.uniweb.unipd.it/)

# **dalle ore 12:00 del 18 luglio alle ore 12:00 del 29 settembre 2022.**

#### <span id="page-8-1"></span>**3.1 Registrazione sul portale Uniweb**

Nel caso in cui si acceda per la prima volta ad Uniweb, è necessario creare una nuova utenza cliccando su [www.uniweb.unipd.it](http://www.uniweb.unipd.it/) e su *Menu Registrazione*.

Al termine della registrazione si ricevono via e-mail nome utente e codice di attivazione con cui accedere alla pagina [uniweb.unipd.it/password/index.php/it/utenti/identifica/azione/a,](https://uniweb.unipd.it/password/index.php/it/utenti/identifica/azione/a) dove verrà richiesto di impostare tre domande di sicurezza e una password. Col nome utente ottenuto e la password impostata si può accedere alla propria area riservata.

Per problemi di accesso è possibile contattare il Call Centre di Ateneo [\(www.unipd.it/callcentre\)](http://www.unipd.it/callcentre).

**Attenzione:** L'indirizzo e-mail personale inserito nel proprio profilo Uniweb è il canale di comunicazione attraverso il quale vengono fornite eventuali scadenze e istruzioni utili per l'accesso al corso. Le e-mail inviate a tale scopo hanno valore di comunicazione ufficiale.

#### <span id="page-8-2"></span>**3.2 Preimmatricolazione**

Per preimmatricolarsi è necessario accedere a [www.uniweb.unipd.it](http://www.uniweb.unipd.it/) e cliccare sulle voci *Didattica Preimmatricolazione ad accesso libero Tipo Corso "Corso di Laurea" Scuola di Scienze Umane, Sociali e del Patrimonio Culturale - TOLC-SU* ed indicare la preferenza per il Corso di Laurea di interesse [\(punto 1.1\)](#page-3-1). La preferenza indicata potrà eventualmente essere variata al momento dell'immatricolazione.

**Contatti e assistenza:** [www.unipd.it/immatricolazioni](http://www.unipd.it/immatricolazioni) e [www.unipd.it/callcentre](http://www.unipd.it/callcentre)

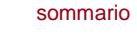

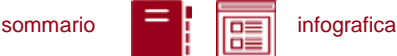

# <span id="page-9-0"></span>**4. IMMATRICOLAZIONE, CAMBIO CORSO, TRASFERIMENTO DA ALTRO ATENEO**

#### <span id="page-9-1"></span>**4.1 Scadenze, procedure e link utili**

Per potersi immatricolare, cambiare corso o trasferirsi da altro Ateneo è necessario:

- **essersi preimmatricolati** entro la scadenza prevista [\(punto 3\)](#page-8-0);
- **aver sostenuto il test TOLC richiesto** entro la scadenza prevista [\(punto 2\)](#page-4-1).

La domanda di immatricolazione, cambio corso o di trasferimento da altro ateneo va presentata

#### **dalle ore 12:00 del 18 luglio alle ore 12:00 del 30 settembre 2022**

nelle seguenti modalità:

- **immatricolazione**: accedendo a [www.uniweb.unipd.it](http://www.uniweb.unipd.it/) alla sezione *Didattica Immatricolazione*  → Tipo Corso "Corso di Laurea" selezionando il corso di proprio interesse (in questa fase è possibile modificare la scelta effettuata in fase di preimmatricolazione). Contestualmente alla presentazione della domanda va completato il pagamento della prima rata, alla sezione *Didattica*  **→ contribuzione.**
- **trasferimento da altro Ateneo**: seguendo le indicazioni riportate alla pagina: [www.unipd.it/trasferirsi-altro-ateneo.](http://www.unipd.it/trasferirsi-altro-ateneo)
- **immatricolazione contemporanea a più corsi – istanza di incompatibilità**: seguire le indicazioni riportate al seguente documento:<https://www.unipd.it/node/78294>
- **cambio corso**: seguendo le indicazioni riportate alla pagina: [www.unipd.it/cambi-corso](http://www.unipd.it/cambi-corso-ordinamento)[ordinamento.](http://www.unipd.it/cambi-corso-ordinamento) A differenza delle altre procedure, il cambio corso può essere richiesto a partire dal 1° settembre ed entro il 30 settembre 2022.

Ulteriori Informazioni sulle procedure di iscrizione ai corsi ed altre casistiche sono disponibili al seguente documento:<https://www.unipd.it/node/59918>

**Attenzione:** il mancato rispetto delle scadenze e dei termini delle procedure indicate e del contestuale pagamento della prima rata equivale a rinuncia all'immatricolazione.

Tutte le procedure di iscrizione sono da considerarsi definitive solo in seguito al perfezionamento da parte dell'Ufficio carriere studenti - Settore Immatricolazioni.

**Contatti e assistenza:** [www.unipd.it/immatricolazioni](http://www.unipd.it/immatricolazioni) e [www.unipd.it/callcentre](http://www.unipd.it/callcentre)

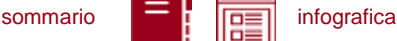

# <span id="page-10-0"></span>**4.2 Contribuzione studentesca e benefici**

Per le nuove immatricolazioni l'importo della prima rata della contribuzione universitaria, per l'a.a. 2022/2023, è pari a **192,00 euro** (di cui: 176,00 Euro di tassa regionale per il diritto allo studio universitario e 16,00 Euro di imposta di bollo). A studentesse e studenti con invalidità compresa fra il 66% e il 100% o con certificazione ai sensi della legge n. 104 (art. 3, comma 1), è riservato un esonero totale, che comporta il solo pagamento dell'imposta di bollo, di euro 16,00.

Ulteriori informazioni su rate, pagamenti e borse di studio sono disponibili alla pagina [www.unipd.it/contribuzione-benefici.](http://www.unipd.it/contribuzione-benefici)

# <span id="page-10-1"></span>**5. RICONOSCIMENTO CREDITI PREGRESSI E ABBREVIAZIONE DI CARRIERA**

Per il riconoscimento di crediti già acquisiti e l'abbreviazione di carriera deve essere presentata una apposita domanda di valutazione, seguendo una procedura on line. Modalità e scadenze (indicativamente tra giugno e la prima metà di luglio 2022) verranno pubblicate entro il mese di giugno 2022 alla pagina [www.unipd.it/domanda-valutazione](http://www.unipd.it/domanda-valutazione) .

La commissione preposta emetterà una delibera contenente:

• l'elenco delle attività formative/crediti riconosciuti;

• l'anno di ammissione proposto;

• la necessità di sostenere il test TOLC [\(punto 2\)](#page-4-1) per accedere al Corso di Laurea o la possibilità di esserne esonerati.

Dopo aver ricevuto la delibera di riconoscimento crediti, le scadenze per completare le procedure di accesso ai corsi sono le seguenti:

- immatricolazione: dal 18 luglio al 30 settembre 2022;
- trasferimento in ingresso: dal 18 luglio al 30 settembre 2022;
- cambio corso: dal 1° al 30 settembre 2022.

# <span id="page-10-2"></span>**6. STUDENTI STRANIERI E ITALIANI IN POSSESSO DI TITOLO DI STUDIO ESTERO**

L'ammissione di studenti in possesso di titolo di studio estero avviene secondo le disposizioni del Ministero dell'Università e della Ricerca, disponibili alla pagina [www.mur.gov.it/it](http://www.mur.gov.it/it) - Università - Studenti stranieri, previo superamento delle prove previste e presentazione della documentazione necessaria. Per eventuali chiarimenti è possibile rivolgersi al Settore Admissions and Welcome del Global Engagement Office, e-mail [international.admission@unipd.it.](mailto:international.admission@unipd.it)

#### <span id="page-10-3"></span>**6.1 Procedura di iscrizione per candidati UE o non-UE residenti in Italia**

Sono equiparati ai cittadini comunitari i cittadini di Norvegia, Islanda, Liechtenstein, Svizzera e Repubblica di San Marino. I candidati non-UE residenti in Italia saranno ammessi con riserva di verifica del permesso di soggiorno. Per partecipare alle selezioni, ai candidati è richiesto di:

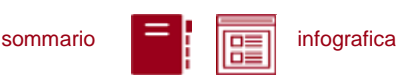

- 1. effettuare **la preimmatricolazione** nel portale [www.uniweb.unipd.it/](http://www.uniweb.unipd.it/) nelle modalità e nelle tempistiche indicate nel presente avviso [\(punto 3\)](#page-8-0);
- 2. sostenere la **prova di accesso** nelle modalità e nelle tempistiche indicate nel presente avviso [\(punto 2\)](#page-4-1);
- 3. caricare la documentazione necessaria per la **verifica del titolo estero di accesso** e per l'eventuale inserimento del voto di diploma nelle graduatorie tramite il portale [apply.unipd.it/](file://///FSGruppi/gruppi/Segr.Immatricolazioni/IMMA%2021-22/BANDI/Scienze%20Politiche/Scienze%20politiche%20Liberi/apply.unipd.it/) secondo le modalità specificate nella pagina: [www.unipd.it/studiare-italiano-come-fare-domanda,](http://www.unipd.it/studiare-italiano-come-fare-domanda) La domanda deve essere inviata a partire **dal 2 giugno 2022 ed entro le ore 12:00 - ora locale - (GMT + 1) del 29 settembre 2022**.

La mancata presentazione della documentazione, la presentazione di documentazione incompleta o di un titolo di studio non idoneo non consentono il perfezionamento dell'immatricolazione da parte degli uffici competenti.

I candidati sono esonerati dalla prova di conoscenza della lingua italiana ai sensi del d.lgs. n. 286/98 art. 39 comma 5 e successive modifiche e integrazioni.

Al fine di garantire un regolare avvio della didattica, tutti gli studenti internazionali dovranno essere regolarmente immatricolati e dotati di tutti i documenti necessari entro il 31 ottobre 2022.

I candidati ammessi che intendono immatricolarsi devono:

- 1. presentare la domanda di immatricolazione online nel portale [www.uniweb.unipd.it](http://www.uniweb.unipd.it/) ed effettuare il pagamento della prima rata nelle modalità ed entro i termini indicati nel presente avviso [\(punto](#page-9-0)   $4)$ ;
- 2. far visionare al settore Admissions and Welcome del Global Engagement Office la documentazione originale prevista, secondo le modalità che verranno indicate nella pagina [www.unipd.it/studiare-italiano-immatricolarsi.](http://www.unipd.it/studiare-italiano-immatricolarsi)

# <span id="page-11-0"></span>**6.2 Procedura di iscrizione per i candidati non-UE residenti all'estero:**

Per partecipare alle selezioni, ai candidati è richiesto di:

- 1. **preiscriversi sul portale Universitaly** [www.universitaly.it/index.php/dashboard,](http://www.universitaly.it/index.php/dashboard) indicando l'Università degli Studi di Padova e il corso di studio di proprio interesse. La preiscrizione è necessaria per richiedere il visto per studio presso la rappresentanza diplomatica italiana del Paese di residenza;
- 2. sostenere la **prova di accesso** nelle modalità e nelle tempistiche indicate nel presente avviso [\(punto 2\)](#page-4-1);
- 3. caricare la documentazione necessaria per la **verifica del titolo estero di accesso** e per l'eventuale inserimento del voto di diploma nelle graduatorie tramite il portale [apply.unipd.it/](file://///FSGruppi/gruppi/Segr.Immatricolazioni/IMMA%2021-22/BANDI/Scienze%20Politiche/Scienze%20politiche%20Liberi/apply.unipd.it/) secondo le modalità specificate alla pagina [www.unipd.it/studiare-italiano-come-fare-domanda.](http://www.unipd.it/studiare-italiano-come-fare-domanda) La domanda deve essere inviata a partire **dal 2 giugno 2022 ed entro le ore 12:00 - ora locale - (GMT + 1) del 29 settembre 2022**.
- 4. dimostrare di possedere una **conoscenza della lingua italiana di livello B2** entro il **30 settembre 2022;** la prova di conoscenza della lingua italiana - non richiesta nei casi indicati nelle linee guida ministeriali [www.studiare-in-italia.it/studentistranieri/](http://www.studiare-in-italia.it/studentistranieri/) - si terrà secondo le modalità indicate al link [www.unipd.it/prova-conoscenza-lingua-italiana.](http://www.unipd.it/prova-conoscenza-lingua-italiana)

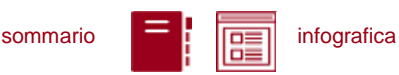

La mancata presentazione della documentazione, la presentazione di documentazione incompleta o di un titolo di studio non idoneo non consentono il perfezionamento dell'immatricolazione da parte degli uffici.

Al fine di garantire un regolare avvio della didattica, tutti gli studenti internazionali dovranno essere regolarmente immatricolati e dotati di tutti i documenti necessari entro il 31 ottobre 2022.

I candidati ammessi che intendono immatricolarsi:

- 1. riceveranno le indicazioni per l'accettazione del posto e il pagamento della prima rata tramite il portale [apply.unipd.it;](http://apply.unipd.it/)
- 2. all'arrivo in Italia, dovranno far visionare al settore Admissions and Welcome del Global Engagement Office la documentazione originale prevista, secondo le modalità che verranno indicate nella pagina [www.unipd.it/studiare-italiano-immatricolarsi.](http://www.unipd.it/studiare-italiano-immatricolarsi)

# <span id="page-12-0"></span>**7. RESPONSABILE DEL PROCEDIMENTO, DATI PERSONALI, NOTE E AVVERTENZE**

- 1. Ai sensi dell'art. 4 della legge 241 del 7 agosto 1990 (Nuove norme in materia di procedimento amministrativo e di diritto di accesso ai documenti amministrativi) e successive modifiche, è nominata responsabile del procedimento amministrativo di accesso la Direttrice dell'Ufficio Carriere Studenti, Dott.ssa Maria Chiara Ferraresi.
- 2. I candidati hanno facoltà di esercitare il diritto di accesso agli atti del procedimento concorsuale secondo le modalità previste dal Decreto del Presidente della Repubblica del 12 aprile 2006 n. 184 (Regolamento recante disciplina in materia di accesso ai documenti amministrativi in conformità al capo V della Legge 241/90). L'istanza di accesso agli atti deve essere presentata all'Università degli Studi di Padova. L'Università coinvolge il CISIA che tratterà tali richieste secondo quanto stabilito nel Regolamento di utilizzo del TOLC da parte degli studenti disponibile alla pagin[awww.cisiaonline.it/area-tematica-tolc-cisia/regolamenti](http://www.cisiaonline.it/area-tematica-tolc-cisia/regolamenti) e nel Regolamento TOLC per le Sedi universitarie aderenti, nel rispetto della normativa vigente. Responsabile del Procedimento di Accesso agli Atti: la Direttrice dell'Ufficio Carriere Studenti, Dott.ssa Maria Chiara Ferraresi.
- 3. Normativa vigente in materia di dichiarazioni: nel caso in cui dalla documentazione presentata dal candidato risultino dichiarazioni false o mendaci, ferme restando le sanzioni previste dal codice penale e dalle leggi speciali in materia (artt. 75 e 76 D.P.R. 445/2000), il candidato decade d'ufficio dall'immatricolazione. L'Ateneo provvederà al recupero degli eventuali benefici concessi (es. borse di studio) e non procederà ad alcun tipo di rimborso delle tasse versate. La dichiarazione mendace comporterà, infine, l'esposizione all'azione di risarcimento danni da parte dei controinteressati.

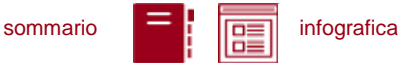

Il trattamento dei dati personali forniti dai candidati, raccolti per le finalità individuate nel presente Avviso, avviene nel rispetto delle disposizioni del Regolamento UE 27.04.2016, n. 679 (General Data Protection Regulation, GDPR) e dell'informativa disponibile alla pagina <https://www.unipd.it/informativa-studenti>. Ulteriori informazioni relative alle norme sulla privacy e in generale sulla normativa vigente per l'ammissione sono disponibili alla pagina [www.unipd.it/avvisi-ammissione-corsi.](http://www.unipd.it/avvisi-ammissione-corsi)

Il trattamento dei dati da parte del CISIA verrà effettuato secondo quanto riportato nel "Regolamento di utilizzo del TOLC da parte degli utenti" disponibile alla pagina [www.cisiaonline.it/area-tematica](http://www.cisiaonline.it/area-tematica-tolc-cisia/regolamenti/)[tolc-cisia/regolamenti/.](http://www.cisiaonline.it/area-tematica-tolc-cisia/regolamenti/)

Eventuali variazioni o integrazioni a quanto contenuto nel presente Avviso per l'ammissione saranno:

pubblicate nell'albo ufficiale di Ateneo;

rese note nelle pagine web dell'Ateneo, all'indirizzo [www.unipd.it/avvisi-ammissione-corsi](http://www.unipd.it/avvisi-ammissione-corsi) 

Per quanto non specificato nel presente Avviso di ammissione si fa riferimento alla normativa vigente.

Padova, 14/02/2021

LA RETTRICE Prof.ssa Daniela Mapelli *firmato digitalmente ai sensi del d.lgs. 82/2005*